## **Synnefo - Bug # 2944**

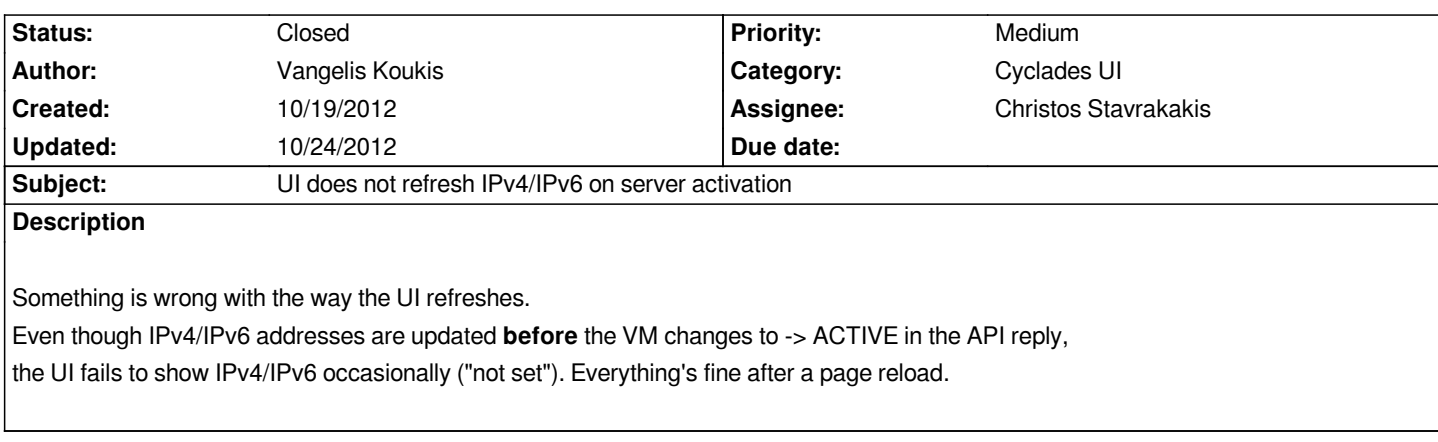

## **History**

## **#1 - 10/19/2012 03:22 pm - Vangelis Koukis**

*Also evident when Connecting machines to a private network. The machine count will not refresh, until a manual page reload.*

## **#2 - 10/24/2012 10:05 pm - Vangelis Koukis**

- *Status changed from New to Closed*
- *Assignee changed from Kostas Papadimitriou to Christos Stavrakakis*

*Solved by updated 0.11.0-rc packages for snf-cyclades-app.*

*The API was failing to update the timestamp on the network object.*

*The UI was using the answer of GET /networks to determine if the IPv4/IPv6 addresses should be updated in the server list.*

*Closing ticket.*